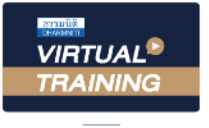

**บริษัท ฝึกอบรมและสัมมนาธรรมนิติจำกัด**  $\blacksquare$  บริษัท ฝึกอบรมและสัมมนาธรรมนิติ จำกัด **ผู้สอบบัญชี นับชั่วโมงอื่นๆ 6 ช.ม.**

 $178$   $\frac{1}{2}$   $\frac{1}{2}$   $\frac{1}{2}$   $\frac{1}{2}$   $\frac{1}{2}$   $\frac{1}{2}$   $\frac{1}{2}$   $\frac{1}{2}$   $\frac{1}{2}$   $\frac{1}{2}$ - จัดอบรมหลักสตรออนไลน์ **สงวนลิขสิทธิ์รหัส 21/1212**

> **สงวนลิขสิทธิ์ รหัส 21/1212Z CPA นับชั วโมงแบบไม่เป็นทางการได้**\*เงื่ อนไขตามที่ สภาวิชาชีพบัญชีกําหนด **่**

# ภาษีหัก ณ ที จ่าย **และ ประเด็น Hot e-Withholding Tax**

## **การหักภาษีณ ที่ จ่าย 2 ระบบ**

## กฎหมายใหม หลักเกณฑป 2564...

ดวน!!

ลดอัตราภาษีหัก ณ ที่จาย เหลือ *2%* กรณีใดบ้าง...ที่เข้าเงื่อนไข?? *"*สรุปภาษีขายของออนไลนเรื่องที่หลายคนเขาใจผิด*"*

- $\blacksquare$  ห้ามพลาด! ลงรายจ่าย 2 เท่าจากการลงทนและจ่ายค่าบริการระบบ e-Withholding Tax
- ดวน!! วิธีจัดทำรายงานแจงรายละเอียดการลงทุนและการใชงาน ตามประกาศอธิบดีฯ ภาษีเงินได 604 SCAN เพอื่ จองสัมมนา
- การหักภาษี ณ ที่จ่ายแบบกระดาษ และ แบบ e-Withholding Tax มีวิธีการทำงาน และนำส่งภาษีอย่างไร<br>หลักเกณฑ์การหักภาษี ณ ที่จ่าย ตามคำสั่งกรมสรรพากรที่ ท.ป.4/2528<br>- หลักเกณฑ์การหักภาษี ณ ที่จ่าย ตามคำสั่งกรมสรรพากรที่ ท.ป.4/2528
- $\blacksquare$ หลักเกณฑ์การหักกาษี ณ ที่จ่าย ตามคำสั่งกรมสรรพากรที่ ท.ป.4/2528

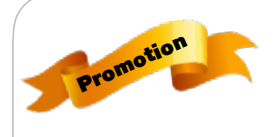

**หลักสูตรเดือน กุมภาพันธ์ 2565** 

**เข้าอบรม 2 หลักสูตร หรือ เข้าอบรม 2 ท่าน ลด 500 บาท**

**เข้าอบรม 3 หลักสูตร หรือ เข้าอบรม 3 ท่าน ลด 1,000 บาท**

 $\bigg)$ 

**\* สําหรับหลักสูตร Online ราคาตั้งแต่ 2,700 บาทขึ้นไป /** \*\* **สําหรับหลักสูตร On-Site ราคาตั้งแต่ 3,900 บาทขึ้นไป**  (ราคายังไม่รวม VAT/ไบเสร็จรับเงินฉบับเดียวกัน/ไม่ร่วมโปรโมชั่นอื่น)

#### **วิทยากร อาจารย์ชุมพร เสนไสย**

อดีตนิติกรเชี ยวชาญ กองกฎหมาย กรมสรรพากรวิทยากรผู้เชี ยวชาญด้านกฎหมายภาษีอากร ่ ่

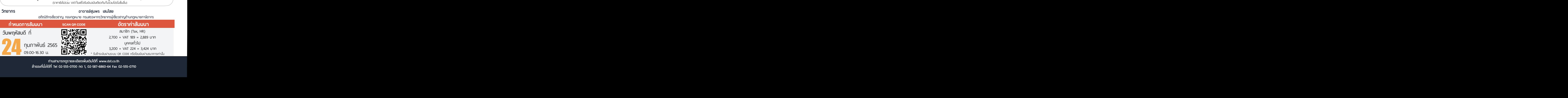

**ท่านสามารถดูรายละเอียดเพิ่ มเติมได้ที่ www.dst.co.th สํารองที่ นั่ งได้ที่ Tel 02-555-0700 กด 1, 02-587-6860-64 Fax 02-555-0710**

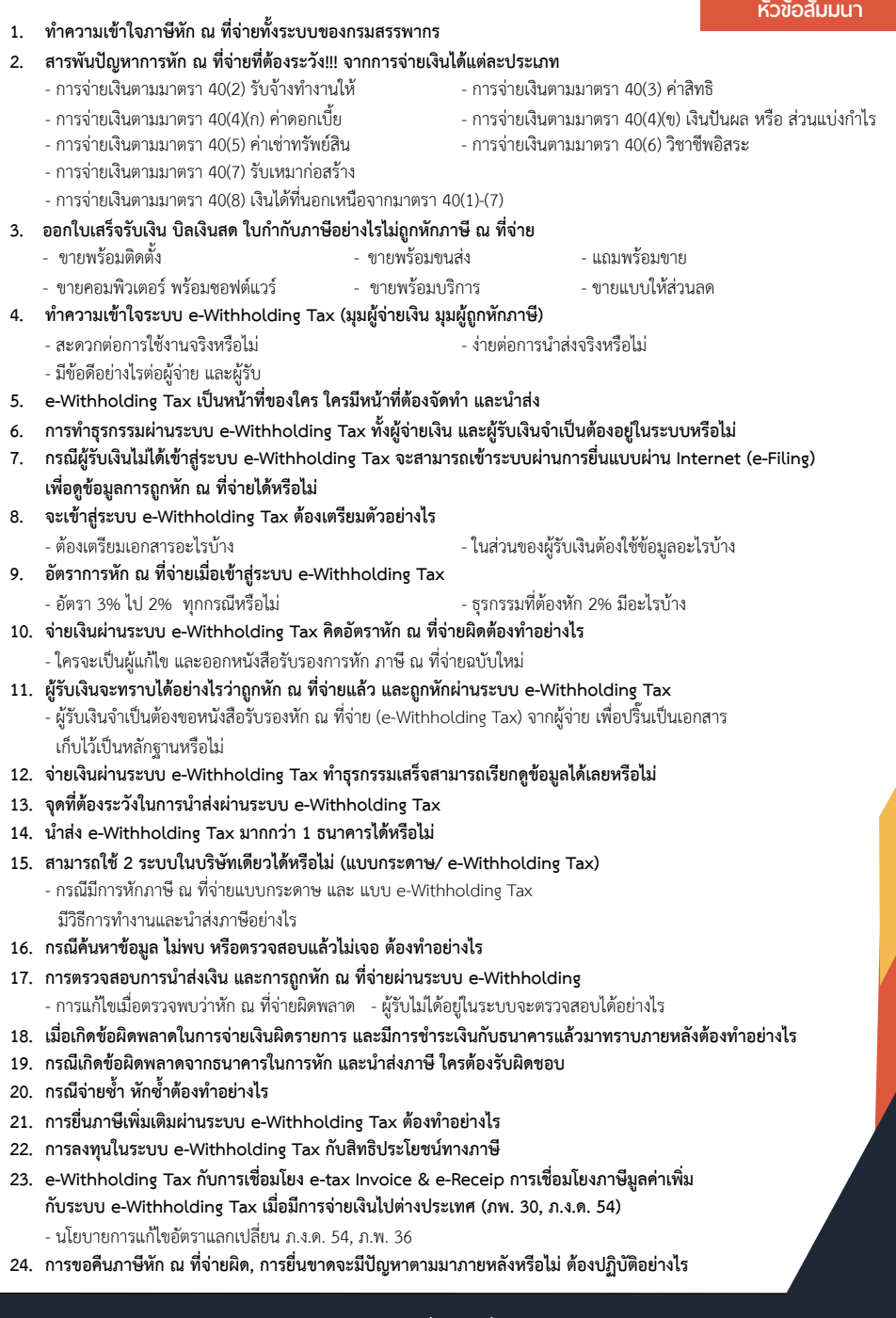

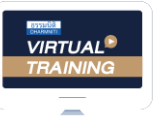

บริษัท ฝึกอบรมและสัมมนาธรรมนิติ จำกัด

จัดอบรมหลักสตรออนไลน์ <mark>ผ่าน คุณ ZOOM</mark>

### ผู้สอบบัญชีรับอนุญาต นับชั่วโมงแบบไม่เป็นทางการได้

(เงื่อนไขเป็นไปตามที่สภาวิชาชีพฯ กําหนด)

## ขั้นตอนการสมัครและเขาใชงาน

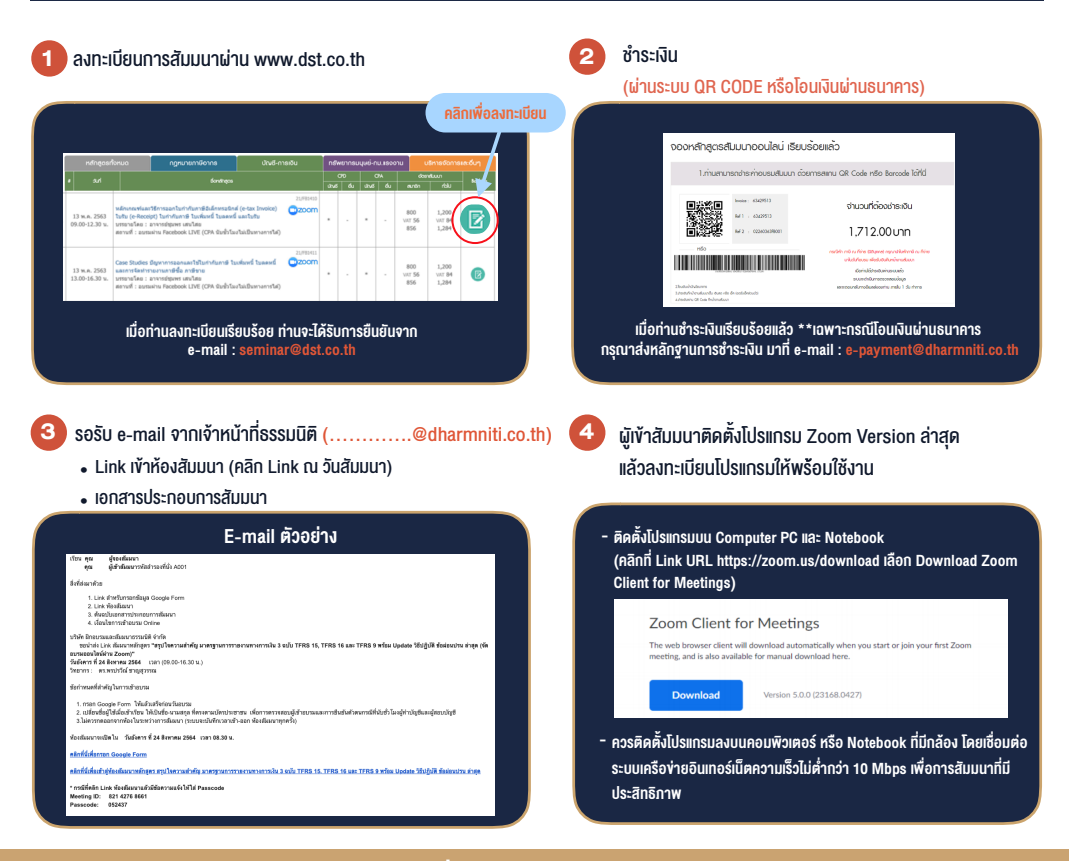

#### เงื่อนไขการเขาอบรม

- 1. กำหนดจำนวนผูเขาสัมมนา 1 ทาน / 1 User
- 2. ผูเขาสัมมนาตองเขาหองสัมมนากอนเวลาที่ระบุไวอยางนอย 20 นาที
- 3. ผูเขาสัมมนาตองตั้งชื่อบัญชี ZOOM เปนชื่อ-นามสกุลจริง ดวยภาษาไทยใหตรงตามบัตรประชาชน
- 4. ผูเขาสัมมนาสามารถกดปุมยกมือ (Rise Hand) (Raise Hand)พิมพ์ข้อคำถามผ่ามช่องทางแชทได้ในระหว่างการอบรม
- 5. หนังสือรับรองจะจัดสงใหทาง e-mail ภายใน 1 วันทำการ หลังเสร็จสิ้นการอบรม
- 6. เมื่อทานชำระเงินบริษัทฯจะสง Link การเขาสัมมนาและไฟลเอกสาร ้ ส่วงหน้า 3 วันทำการก่อนวันสัมมนา โดยทางบริษัทฯ ขอสงวนสิทธิ์ ในการยกเลิกและคืนเงินทุกกรณี